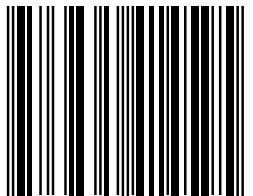

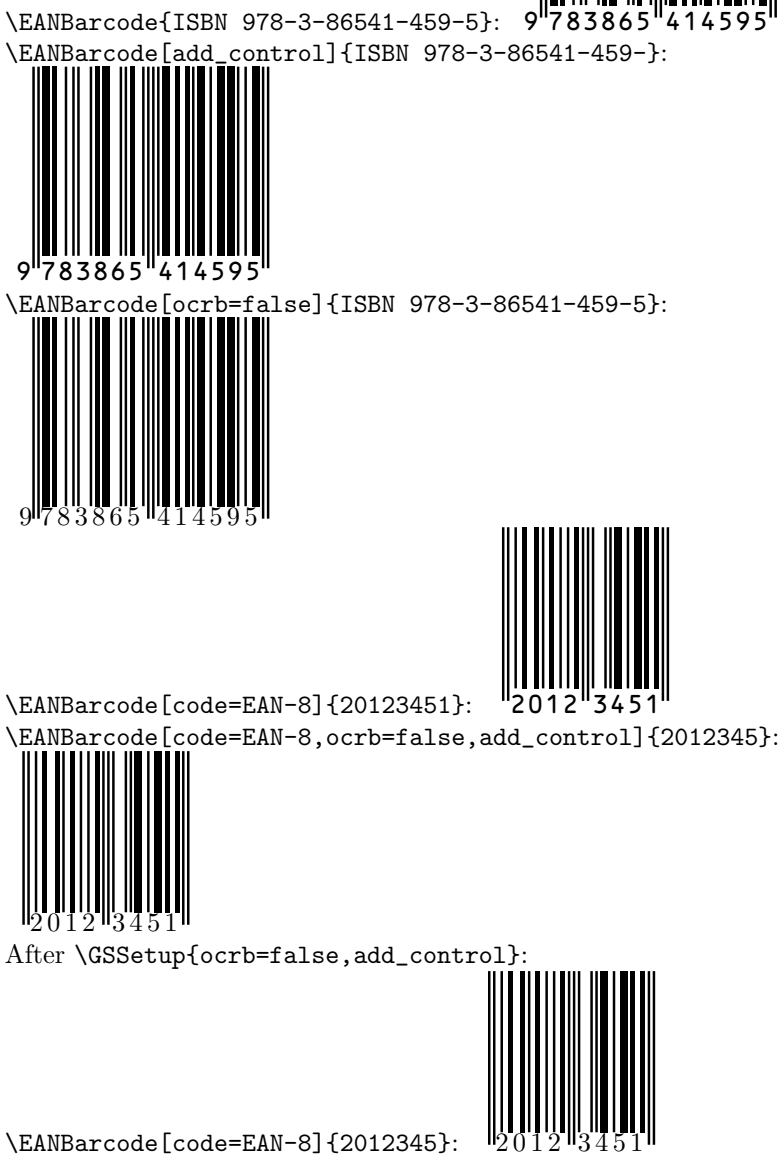

\EANBarcode[code=EAN-8,ocrb,add\_control=false]{20123451}:

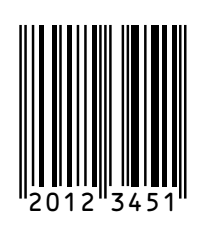